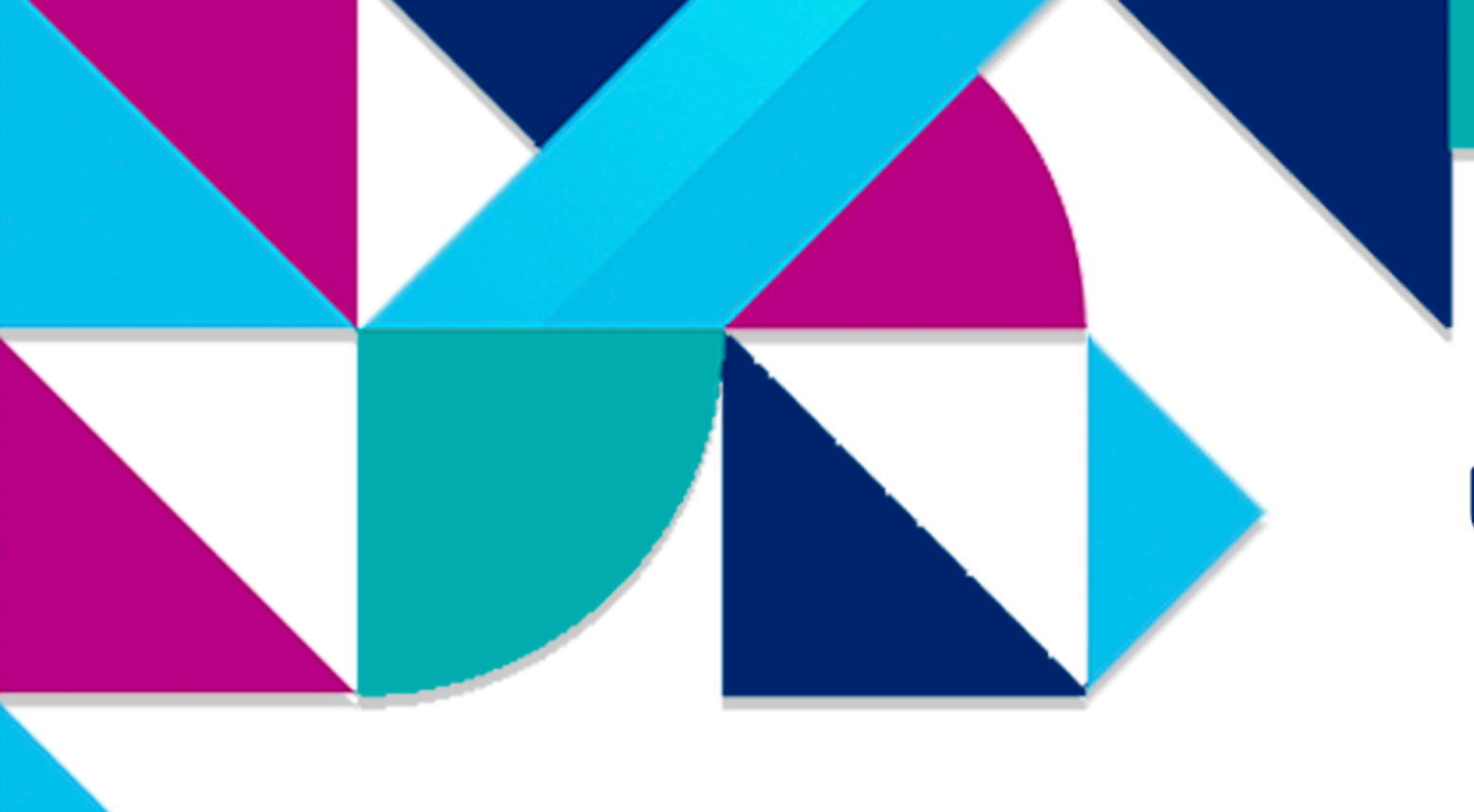

#### Universidad de Buenos Aires, Salón Azul Argentina

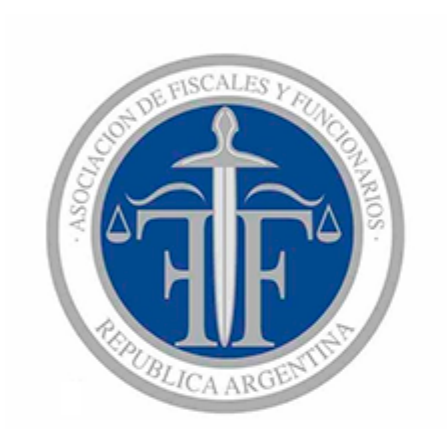

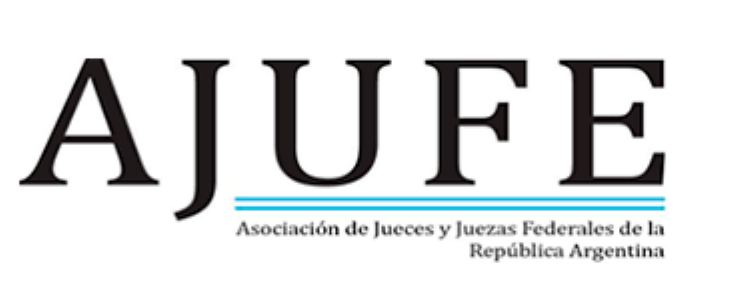

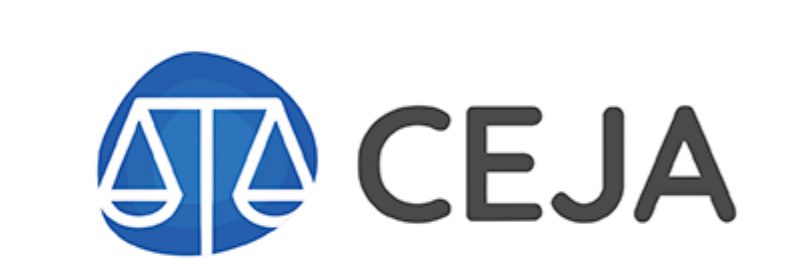

Centro de Estudios de Justicia de las Américas

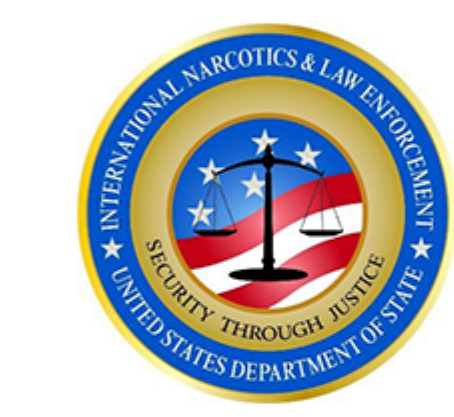

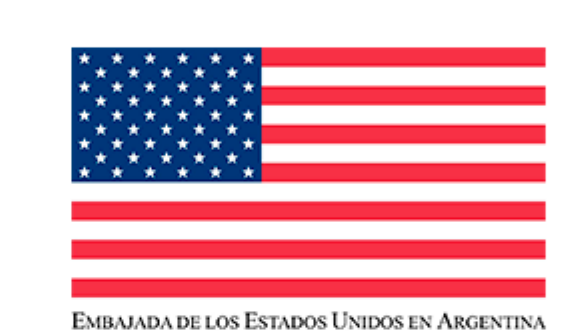

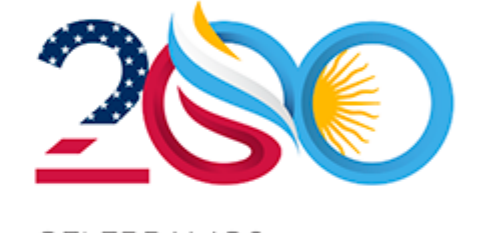

200 AÑOS DE AMISTAD **ESTADOS UNIDOS - ARGENTINA - 1823 - 202** 

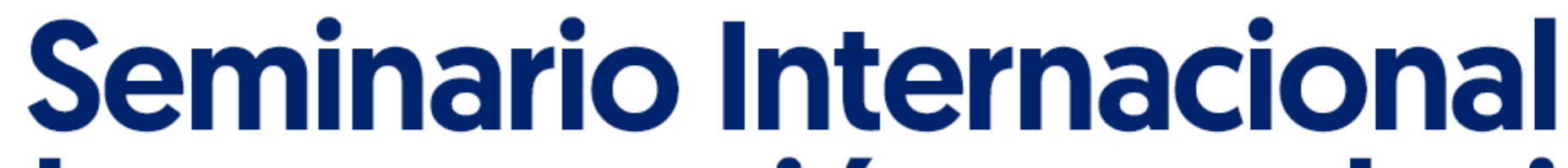

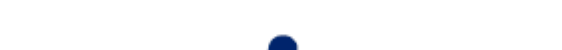

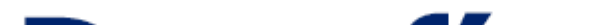

# Desafíos en la persecución penal y juzgamiento<br>del crimen organizado

### **PROGRAMA**

# **13 de junio 2023**

Programa INL Embajada de Estados Unidos en Argentina: "Programa de Apoyo a la Reforma Procesal Penal Argentina y el Fortalecimiento de la Transición al Sistema Acusatorio"

**Contacto CEJA Gherman Welsch | Director de Estudios** Teléfono: +56968403970 Correo: gherman.welsch@cejamericas.org

Para inscribirte al Seminario da click aquí

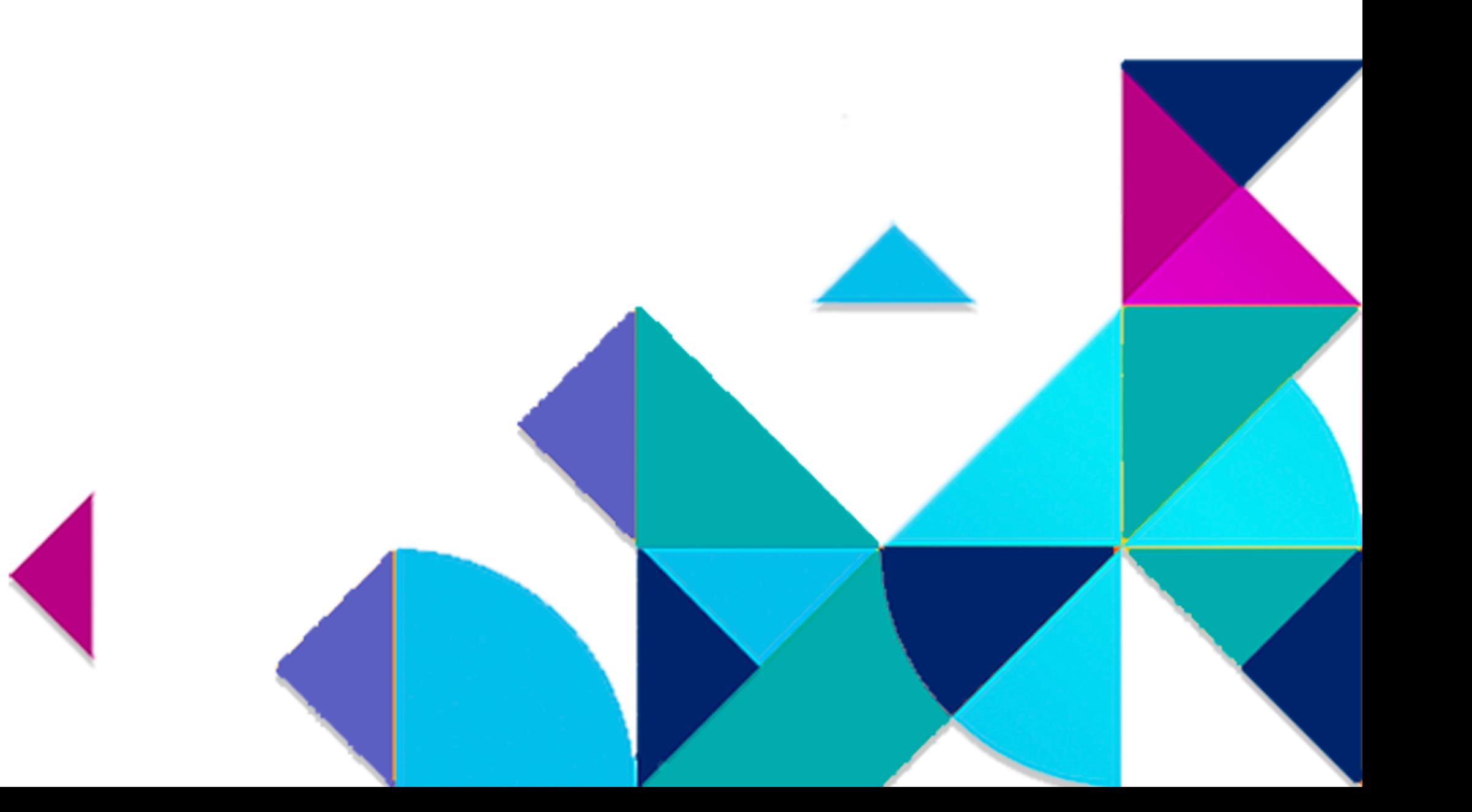

## **Palabras de Bienvenida**

#### · Ministra Consejera Abigail Dressel | Encargada de Negocios ad interim de la Embajada de los Estados Unidos en Buenos Aires, Argentina

- · Marcelo Duffy | Presidente de AJUFE
- · Ricardo Toranzos | Presidente de AFFUN
- · Nataly Ponce | Directora Ejecutiva de CEJA
- **· Leandro Vergara | Decano Facultad de Derecho UBA**

# Panel 1 | Manejo de casos complejos: Investigación, litigación y juzgamiento

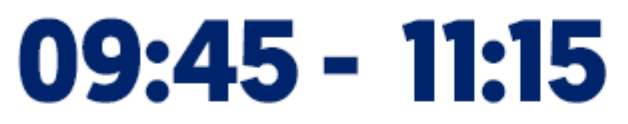

09:30

- **· Esteban Silva |** Fiscal del sistema de análisis criminal y focos investigativos de la **Fiscalia de Chile** 
	- Mario Villar | Fiscal General ante la Cámara Federal de Casación Penal, Representante de AFFUN
	- · Miguel Ángel Guerrero | Juez Federal de El Dorado, Representante de AJUFE

Al cierre, espacio para preguntas del público Moderador: Gherman Welsch, Director de Estudios CEJA

 $11:15 - 11:45$ **Pausa** 

> Panel 2 | Recupero de Activos y Administración de bienes incautados al **Crimen Organizado, Experiencia Comparada y Buenas Prácticas**

- 11:45 13:30 **· Julie Younts | Assistant Chief Inspector, U.S. Marshals Services** 
	- · Daniel Rojas<sup>'</sup> | Presidente de la Sociedad de Activos Especiales de Colombia
	- · Bruno Corda | Director de la Agencia Nacional para la administración y destino de los bienes incautados y confiscados al crimen organizado de Italia
	- · Marcelo Javier Cippitelli | Director de Asuntos Contenciosos de la Agencia de Administración de Bienes del Estado de Argentina

Al cierre, espacio para preguntas del público Modera: Sebastian Casanello, Secretario Académico AJUFE

13:30 - 15:00 Pausa

# Panel 3 | Seguridad de los Operadores de Justicia frente al Crimen Organizado

15:00 - 16:40 • Thomas Pellicane, Chief Inspector | National Center for Judicial Security, U.S. **Marshals Service** · Juan Manuel Olima | Secretario de Coordinación Institucional de la Procuraduría General de la Nación, Representante de AFFUN • Giovanni Grisetti | Agente Fiscal de la Unidad Especializada de Lucha Contra el | Crimen Organizado de Paraguay, interino de la dirección de Asuntos Internacionales, Asociación Iberoamericana de Ministerio Público (AIAMP) **· Zunilda Niremperger |** Jueza Federal de Chaco, Representante AJUFE

Al cierre, espacio para preguntas del público Modera: Fernanda Poggi, Fiscal nacional de Menores

16:40 - 17:00 **Pausa** 

<u>Para inscribirte al Seminario da click aquí</u>

## Panel 4: Evaluación a 4 años del funcionamiento del sistema Acusatorio en Salta y Jujuy

 $17:00 - 18:15$ **· Clarisa Galán |** Defensora Oficial Pública de Salta<br>**· Federico Zurueta |** Fiscal Federal de Jujuy · Mariana Catalano<sup>1</sup> Jueza Cámara Federal de Apelaciones de Salta

Al cierre, espacio para preguntas del público Modera: Nataly Ponce, Directora Ejecutiva de CEJA

# **Cierre y agradecimientos**

- 18:15 18:30 · Jessica Kuhn | Agregada Política. Directora de INL de la Embajada de los Estados Unidos en Buenos Aires, Argentina · Ariel Lijo | Secretario General de AJUFE · Susana Pernas | Vicepresidenta de AFFUN
	- · Nicolas Soler | Consejero de CEJA

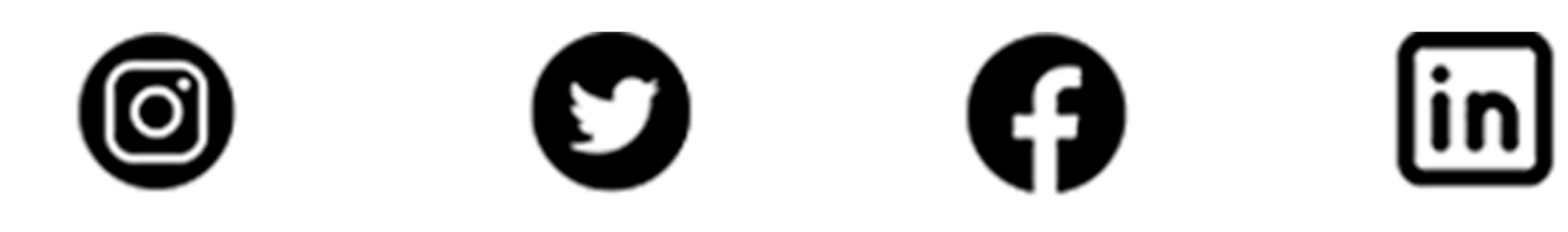

@JSCAoficial

@CEJAoficial

@CEJAoficial

@CEJAoficial

Para inscribirte al Seminario da click aquí